# Java Coding – OOP Part 2

To object or not...

# **Object References**

- An object variable is a variable whose type is a class
  - Does not actually hold an object.
  - Holds the memory location of an object

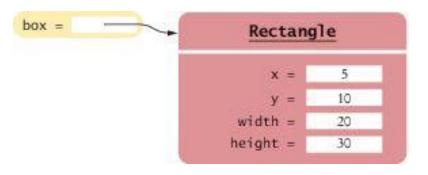

# Figure 15 An Object Variable Containing an Object Reference

# **Object References**

- Object reference: describes the location of an object
- After this statement:

Rectangle box = new Rectangle(5, 10, 20, 30);

- Variable box refers to the Rectangle object returned by the new operator
- The box variable does not contain the object. It refers to the object.

## **Object References**

Multiple object variables can refer to the same object: Rectangle box = new Rectangle(5, 10, 20, 30);

Rectangle box2 = box;

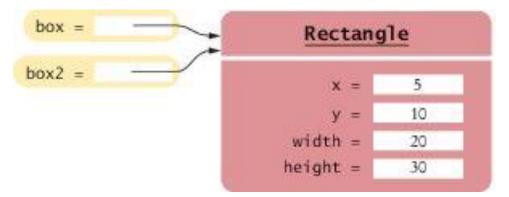

# Figure 16 Two Object Variables Referring to the Same Object

# **Copying Object References**

- When you copy an object reference
  - both the original and the copy are references to the same object
     Rectangle box = new Rectangle(5, 10, 20, 30);
     Rectangle box2 = box;
     box2.translate(15, 25);

| box =    | Rectang  | le               |  |
|----------|----------|------------------|--|
|          | x =      | 5                |  |
|          | у =      | 10               |  |
|          | width =  | 20               |  |
|          | height = | 30               |  |
| box =    | Rectang  | <u>Rectangle</u> |  |
| box2 = k | x =      | 5                |  |
|          | y =      | 10               |  |
|          | width =  | 20               |  |
|          | height = | 30               |  |
| box =    | Rectang  | <u>Rectangle</u> |  |
| box2 =   | X =      | 20               |  |
|          | y =      | 35               |  |
|          | width =  | 20               |  |
|          | height = | 30               |  |

### Figure 19 Copying Object References

## Same or Different? (1)

• Comparing objects

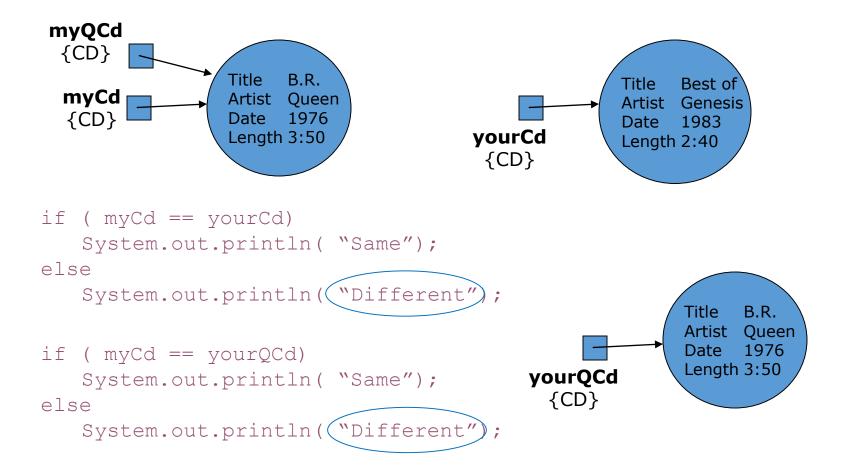

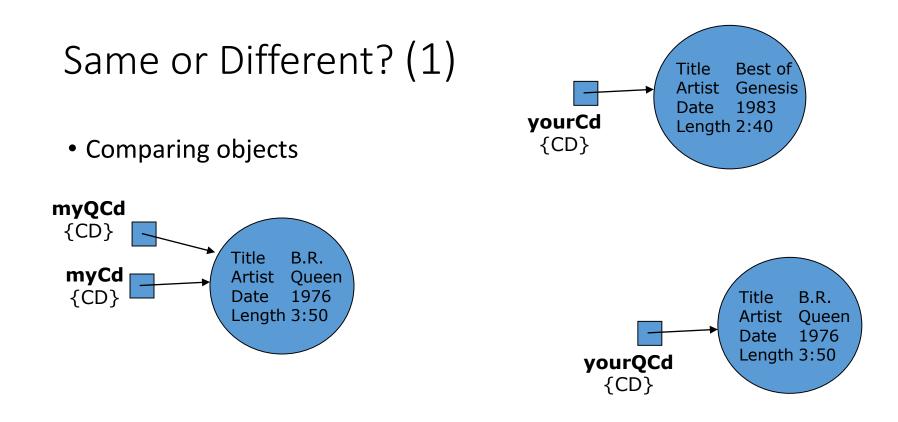

- "==" is comparing references, not the object properties
- "==" says whether the references refer to the same individual object or to two distinct objects
- Only "myCd == myQCd" would give true

## Same or Different? (2)

### Define an "equals" method to compare objects

- Can write an equals method in CD class that compares CD's by content, not reference
  - "myCd.equals( myCd)" would give true!

- Write such a method
- You could name the method anything you want
  - "equals" is the **convention** Java uses... so follow it!

## Same or Different? (2)

• Define an "equals" method

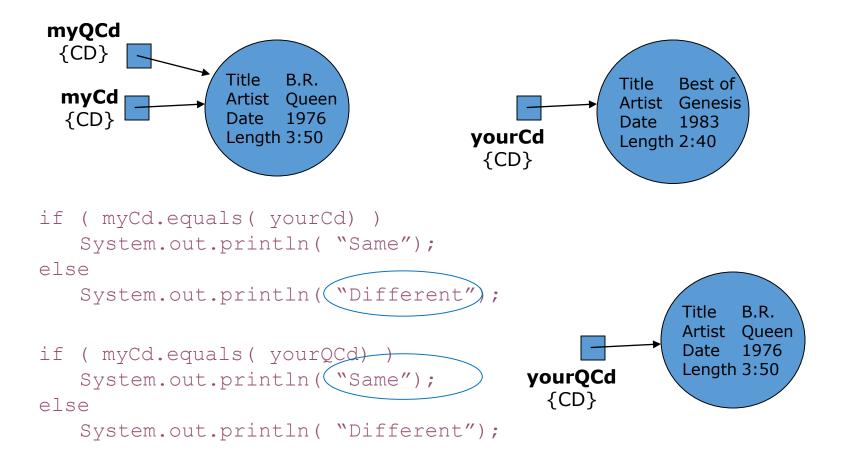

### Copying

• copying has different semantics for primitive and object type data

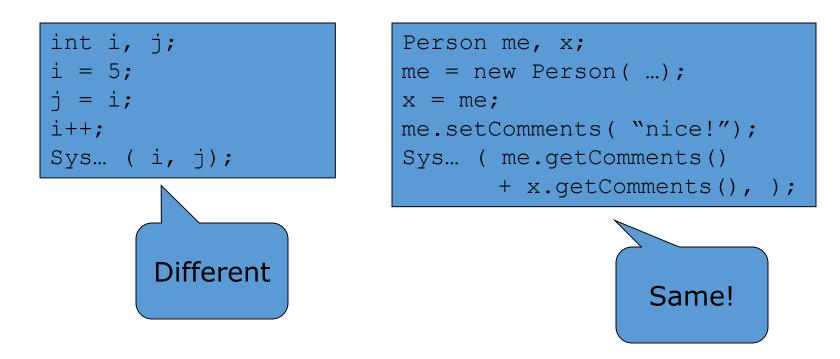

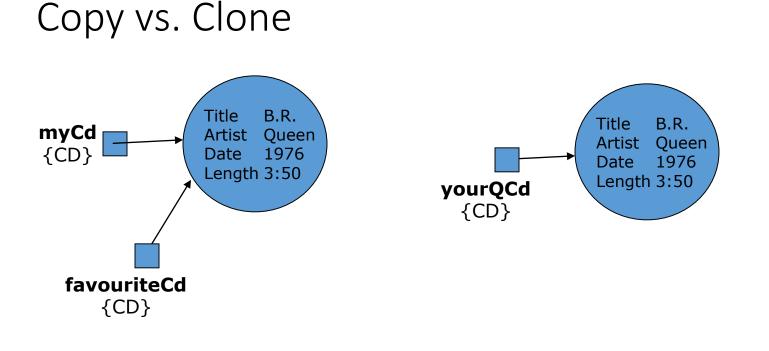

favouriteCd = myCd; yourQCd = myCd.clone();

// inside the CD class write a clone method

public CD clone() {
 return new CD(title,artist,date,length);}

## Copy vs. Clone

- Copying only copies the reference, making the copy refer to the same object
- Clone involves creating an entirely new object and copying all the properties of the first into it
- Java automatically provides a clone method for all objects
  - BUT be careful, it performs a "shallow" copy which is fine for primitive types
  - Not necessarily for embedded objects (which end up shared by both the original and clone objects!)
  - Doing clone() properly is a problem since it requires implementing clonable & handling exceptions!)
- Use copy constructors as an alternative
  - For example, yourQCd = new CD( myCd);

### Parameter Passing (1)

• Primitive types...

| public    | int | xyz( | int | i) | { |  |  |
|-----------|-----|------|-----|----|---|--|--|
| i++;      |     |      |     |    |   |  |  |
| return i; |     |      |     |    |   |  |  |
| }         |     |      |     |    |   |  |  |

#### <u>main</u>

int a, b; a = 5; b = xyz(a); Sys... (a, b);

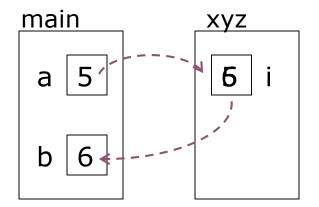

## Parameter Passing (2)

#### • Object types...

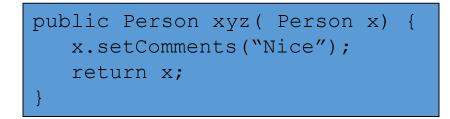

#### <u>main</u>

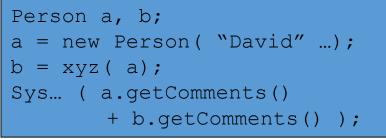

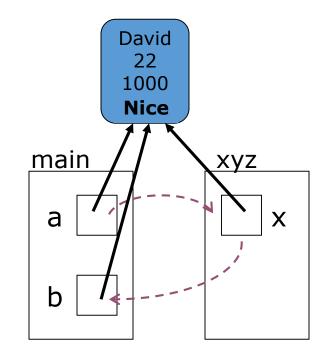

NOTICE – changing the properties of the object referred to by the formal parameter in the method DOES change the properties of the corresponding (actual parameter's) object in the main method

## Parameter Passing (3)

#### • Object types...

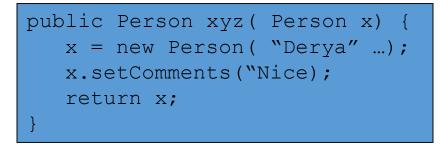

#### <u>main</u>

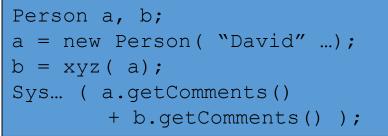

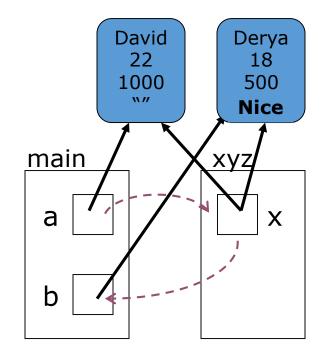

NOTICE – changing the reference of the formal parameter in the method DOES NOT change the corresponding actual parameter's reference in the main method.

## All Objects...

- automatically have
  - boolean equals( Object)
  - Object clone()
  - String toString()

Code using these methods will compile & run even if your class does not define them!

- BUT
  - they may not do what you would like/expect, so implement yourself!

### equals() defaults to "==" clone() defaults to "shallow copy" toString() defaults to "classname@hashvalue"

### Lost objects & null

• Java collects its garbage!

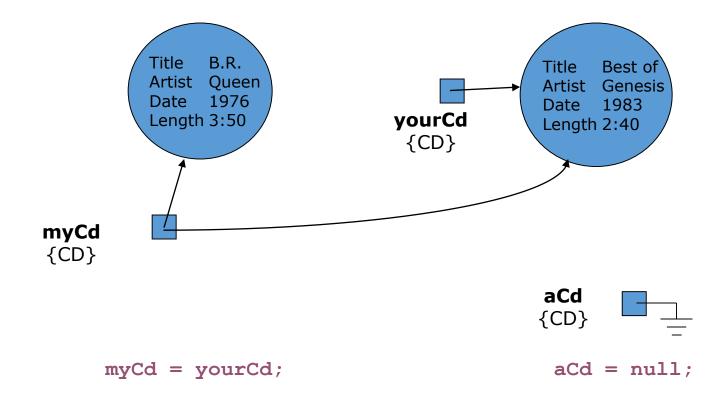

Lost objects & null

- What happens when "myCd = yourCd;" is executed?
- Variable only refers to one object at a time.
- So my Queen CD is lost
- Objects having no references to them cannot be used!
- They are effectively garbage
- Java automatically collects such garbage allowing the space to be reused/recycled for other objects

### Lost objects & null

- "null" is a special value that can only be applied to references
- Can compare references to null
  - e.g. if ( aCd == null) or if ( myCd != null)
- Cannot compare references using <, >, <=, >=
  - (or add, subtract or multiply them!)

 Attempting to access the properties or methods of an object that doesn't exist because the reference is null, results in a "nullPointerException"

## Static vs. Instance

### Static vs. instance Variables

• "count" as an instance variable -- each instance (object) has count variable

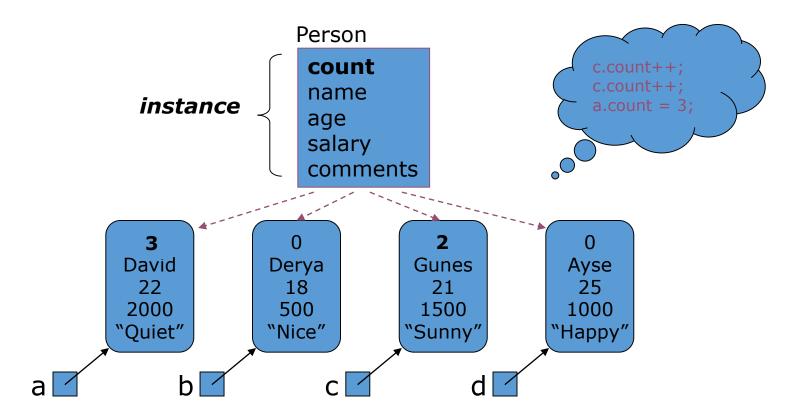

### Static vs. instance Variables

• "count" as a static variable -- only one count variable, associated with class

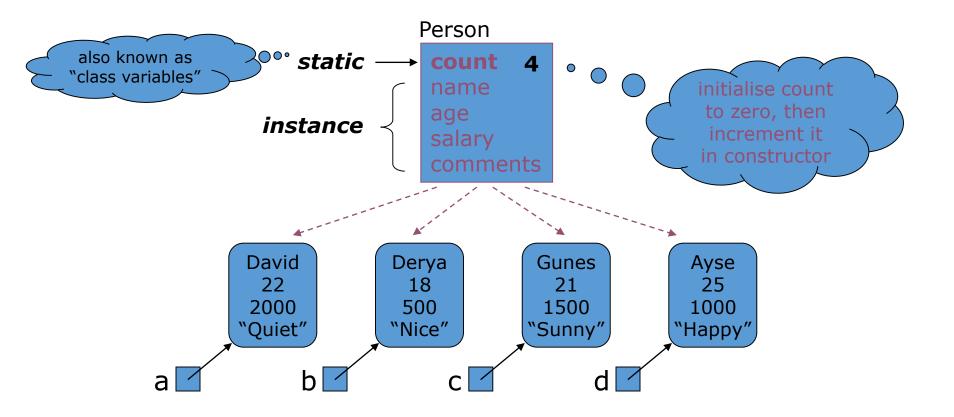

### Static vs. instance Variables

- Each instance of the class, i.e. each individual object, has its own values for each instance variable
- But there is only ever one copy of a static variable (also called a class variable)
- Static data accessible via classname.variablename (and object.variablename)
- Instance data only accessible via object.variablename syntax
- Static data can be accessed even if there are no instances of the class.
- Same goes for static methods, e.g. a getCount() method here or the main method!
- Static methods can only refer to static data and data defined locally in method. Why?
- Static data used
  - for constant definitions (outside method but in class) –never changes so only need one copy!
  - for singletons (classes which allow one and only one object to be created.)

### Misc:

- Can combine, so static "nextID" gives next value to be assigned to instance variable "personID"
- Constants often defined as static hence saving space

public static final int PI = 3.142; public static final String COMPANY = "Bilkent University";

### Static vs. instance Methods

- Classes can have both static & instance methods.
- Static methods useful when
  - accessing static variables

public static int getCount()

### object state is not needed

public static int getAge( day, month, year)

- Static methods cannot access instance variables or methods
- Instance methods

can access static & instance, variables & methods

## Singletons (design pattern)

- **Problem**: Ensure only a single instance of a class is created. (for database or network connections, etc.)
- Solution: Combine static variable, private constructor & static method!

```
public class SingletonClass {
    private static SingletonClass ourInstance = new SingletonClass();
    private SingletonClass() {
        }
        public static SingletonClass getInstance() {
            return singletonObj;
        }
}
```

## Singletons (design pattern)

- Implemented by creating a class with a method that creates a new instance of the class if one does not exist
- If an instance already exists, it simply returns a reference to that object
- To make sure that the object cannot be instantiated any other way, the constructor is made private or protected

## Singletons (design pattern)

```
public class ClassicSingleton {
 private static ClassicSingleton instance = null;
 protected ClassicSingleton() {
   // Exists only to defeat instantiation.
 public static ClassicSingleton getInstance() {
   if(instance == null) {
     instance = new ClassicSingleton();
   }
   return instance;
```

- Two types of inputs are passed when a method is called:
  - The object on which you invoke the method
  - The method arguments
- In the call momsSavings.deposit(500) the method needs to know:
  - The account object (momsSavings)
  - The amount being deposited (500)
- The implicit parameter of a method is the object on which the method is invoked.
- All other parameter variables are called explicit parameters.

Look at this method:

```
public void deposit(double amount)
{
    balance = balance + amount;
```

}

- amount is the explicit parameter
- The implicit parameter(momSavings) is not seen
- balance means momSavings.balance
- When you refer to an instance variable inside a method, it means the instance variable of the implicit parameter.

- The this reference denotes the implicit parameter balance = balance + amount; actually means this.balance = this.balance + amount;
- When you refer to an instance variable in a method, the compiler automatically applies it to the this reference.

 Some programmers feel that inserting the this reference before every instance variable reference makes the code clearer:

```
public BankAccount(double initialBalance)
{
    this.balance = initialBalance;
}
```

 The this reference can be used to distinguish between instance variables and local or parameter variables:

```
public BankAccount(double balance)
{
    this.balance = balance;
}
```

- A local variable shadows an instance variable with the same name.
  - You can access the instance variable name through the this reference.

- A method call without an implicit parameter is applied to the same object.
- Example:

```
public class BankAccount
{
    ...
    public void monthlyFee()
    {
        withdraw(10); // Withdraw $10 from this account
    }
}
```

 The implicit parameter of the withdraw method is the (invisible) implicit parameter of the monthlyFee method

 You can use the this reference to make the method easier to read:

```
public class BankAccount
{
    ...
    public void monthlyFee()
    {
      this.withdraw(10); // Withdraw $10 from this account
    }
}
```